# **EMPLOYEE EXIT**

**Step 1.** When a staff member submits their written resignation, as the supervisor you'll need to take the following steps to initiate the off-boarding processes with Human Resources. Please also visit your [supervisor toolkit](https://www.unh.edu/hr/supervisor-exit-info) for more information on your responsibilities when one of your staff members exits the University.

**Step 2.** Visit the [HR Web Page](https://td.unh.edu/TDClient/60/Portal/Home/?ID=adf8372d-c136-4df8-805c-40993ae86fca) and click "Submit an HR request"

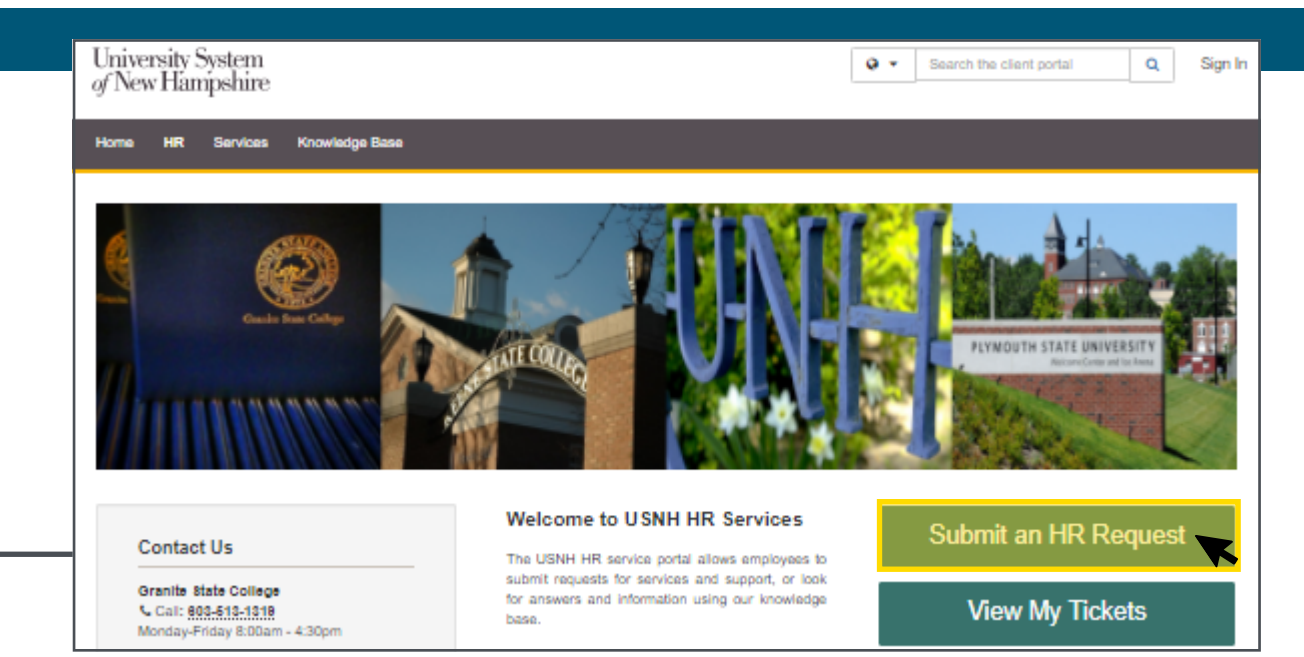

# **Step 3.** Click Manager's Toolkit **Step 4.** Click Employee Exit **Step 4.** Click Employee Exit **Step 4.** Click Employee Exit **Step 4.** Click Employee Exit **Step 4.** Click Employee Exit **Step 4.** Click Employee Exit **Step 4.**

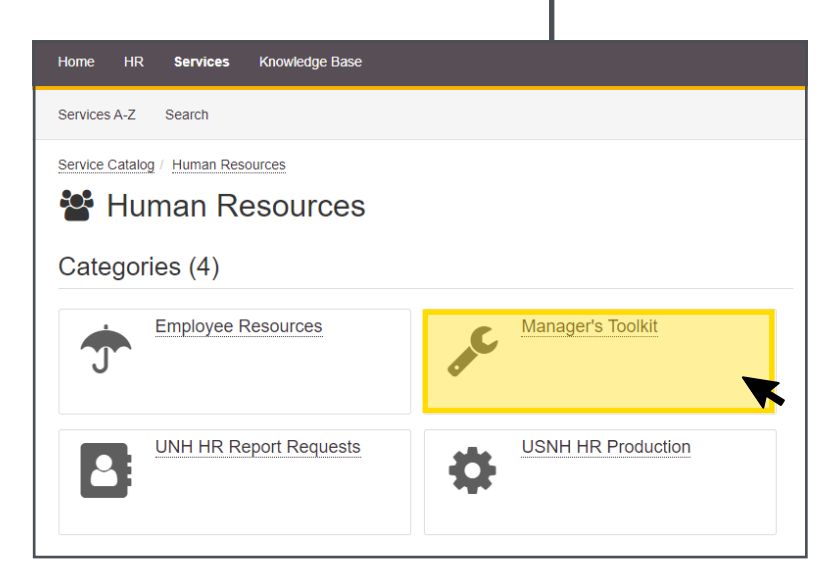

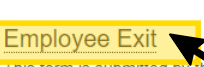

#### Service Catalog / Human Resources / Manager's Toolkit

# Manager's Toolkit

This form is submitted by the managing supervisor for the position. If the employee has resigned, a formal resignation letter is required and should be attached when this request is submitted. Employees intending to submit a resignation should submit a resignation letter to their managing supervisor

### **Employee Job and Position Changes**

To make changes to an employee's job or position information, including FTE changes, Job Location changes, TS Org changes, Contract Date changes, and other such requests

### **Employee Recruitment Assistance**

Managing supervisors may request assistance in recruiting to fill a position, or with the hiring/selection process.

### **General HR Support**

To request general support from the HR department. You may also contact your HR Business Partner or call your HR department.

# **EMPLOYEE EXIT**

## **Step 5.** Click Submit a Request

Service Catalog / Human Resources / Manager's Toolkit / Employee Exit

# **Employee Exit**

This form is submitted by the managing supervisor for the position. If the employee has resigned, a formal resignation letter is required and should be attached when this request is submitted. Employees intending to submit a resignation should submit a resignation letter to their managing supervisor.

Submit a Request

**Details** 

### **Step 6.** Fill out all required information

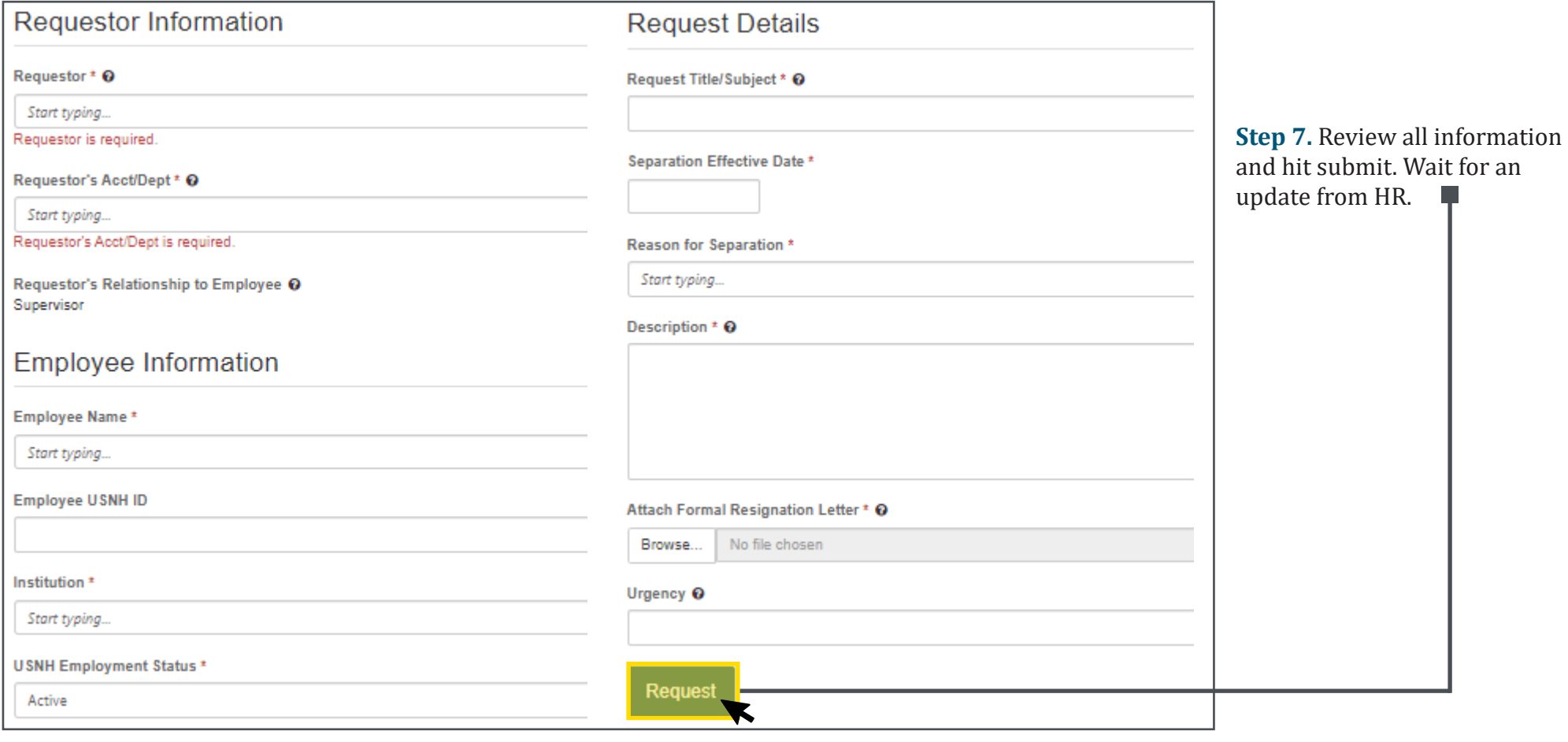

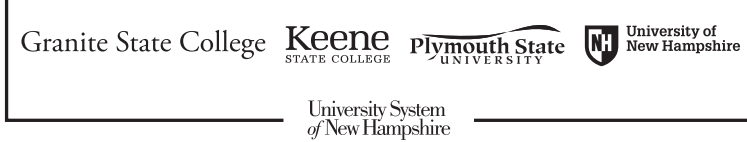

# RESIGNATION LETTER TIP

If you do not have a resignation letter please upload any documentation supporting the termination.